## 30 Ziele von A (**A**flenz) bis Z (Maria**Z**ell) mit einem Einweisungsflug des KSV Motor-Flugsportvereins erkunden:

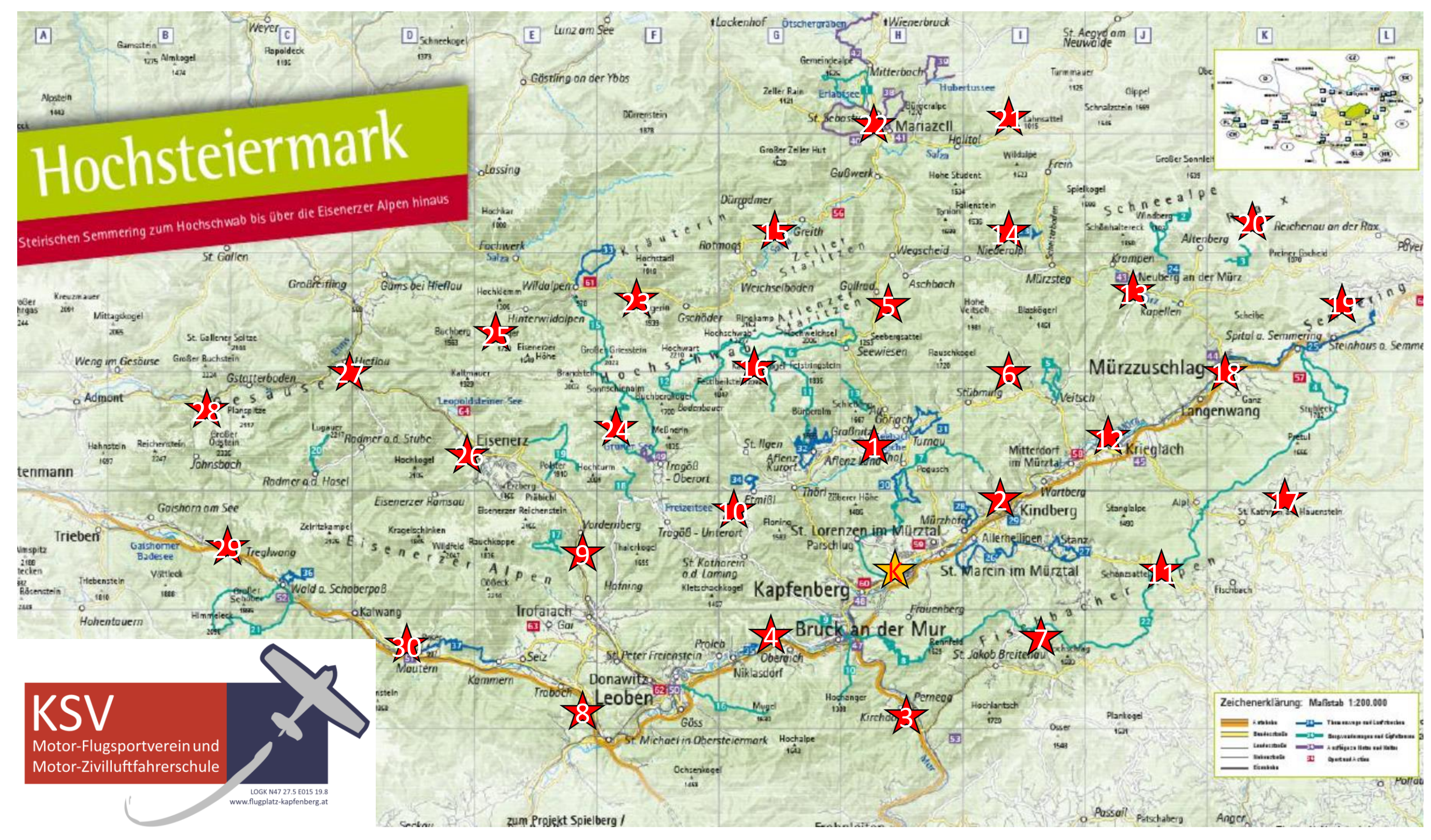

Stelle Deinen persönlichen Flugplan zusammen. So geht's:

1.) Zeichne Deine Flugstrecke in die Karte, dabei muss man immer über die am nächstgelegenen Punkte gehen Also von Kapfenberg nach Leoben (8) geht es z.B. über Oberaich (4).

2.) Schreibe die Wegpunkte in der gewünschten Reihenfolge beginnend mit Kapfenberg (K) in den Flugplan, wobei auch der Rückflug geplant werden muss und (K) wieder als Endpunkt eingetragen wird.